Data och Informationsteknik / Computer Science and Engineering Chalmers University of Technology

Göteborg 27 August 2019

## COMPUTER PROGRAMMING part B TIN213

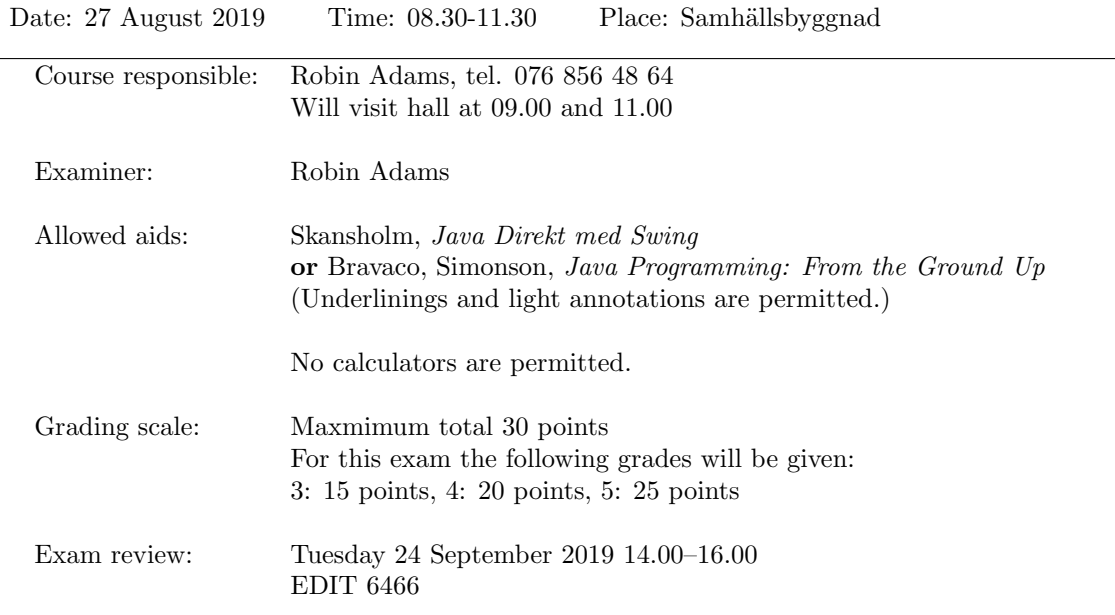

- Answer all the questions. There are three (3) questions.
- Start each new question on a new page.
- Write your anonymous code and the question number on each page.
- You may write your answers in English or Swedish.
- A quick reference guide to Java is included, starting on page 4.

Good luck!

1. In Sweden, a vehicle's registration shows the vehicle's kerb weight (tjänstevikt) and maximum load (maxlost). Its total weight (totalvikt) is defined to be the sum of its kerb weight and maximum load.

The following categories of driving licence exist:

- A category A licence allows a person to drive a tractor with maximum speed at most 40kph.
- A category B licence allows a person to drive a car or lorry with a total weight of at most 3500kg, or any tractor.
- A category C1 licence allows a person to drive a lorry with a total weight of at most 7500kg, or any car.

Write an abstract class Vehicle and non-abstract subclasses Tractor, Car, Lorry according to the following specification.

An instance of Vehicle represents a vehicle. The abstract class Vehicle should have the following methods. (You may decide which methods should be abstract and which should not.)

- a method public int getKerbWeight() that returns the vehicle's kerb weight in kg;
- a method public int getMaxLoad() that returns the vehicle's maximum load in kg;
- a method public int getTotalWeight() that returns the vehicle's total weight in kg;
- a method public boolean canDrive(String licence) that takes a string "A", "B" or "C1", and returns true if the vehicle can be driven by somebody holding that class of licence, and false if not. It should throw an IllegalArgumentException if licence is not any of these three strings.

The subclasses should have constructors:

- public Tractor(int kerbWeight, int maxLoad, int maxSpeed) with parameters giving the tractor's kerb weight in kg, maximum load in kg and maximum speed in kph;
- public Car(int kerbWeight, int maxLoad) with parameters giving the car's kerb weight in kg and maximum load in kg;
- public Lorry(int kerbWeight, int maxLoad) with parameters giving the lorry's kerb weight in kg and maximum load in kg;

(You may decide which instance variables each class should have, and whether Vehicle should have one or more constructors.) (7 points)

2. A polynomial is a function of the following form

$$
p(x) = a_0 + a_1x + a_2x^2 + \dots + a_nx^n
$$

for same constants  $a_0, a_1, \ldots, a_n$ . The integer n is called the *degree* of the polynomial, and each  $a_i$  is called a *coefficient*.

Write a class Polynomial. An instance of this class should represent a polynomial function. The class should have the following members:

- an instance variable degree (type int) that holds the degree;
- an instance variable coefficients (type double[]) that holds the coefficients in the order  $\{a_0, a_1, \ldots, a_n\};$
- a constructor Polynomial(double[] coefficients) that creates a polynomial with the given coefficients;
- a constructor Polynomial(int degree) that creates a polynomial of the given degree with coefficients all equal to 1, or throws an exception if degree < 0;
- a method Polynomial plus(Polynomial b) such that a.plus(b) returns the sum of the polynomials a and b.
- a method Polynomial times(Polynomial b) such that a.times(b) returns the product of the polynomials a and b.
- a method double evaluate(double x) that finds the value of the polynomial at the given argument x

Recall that the sum of two polynomials of the same length is given by

$$
(a_0 + a_1x + \dots + a_nx^n) + (b_0 + b_1x + \dots + b_nx^n) = (a_0 + b_0) + (a_1 + b_1)x + \dots + (a_n + b_n)x^n
$$

If we are adding two polynomials of different lengths, we assume the 'missing' coefficients are zero:

 $(a_0 + a_1x + \cdots + a_mx^m) + (b_0 + b_1x + \cdots + b_nx^n)$  $=(a_0+b_0)+(a_1+b_1)x+\cdots+(a_m+b_m)x^m+b_{m+1}x^{m+1}+\cdots+b_nx^n$ if  $m < n$ .

The product of two polynomials is given by

$$
(a_0 + a_1x + \dots + a_mx^m)(b_0 + b_1x + \dots + b_nx^n) = c_0 + c_1x + \dots + c_{m+n}x^{m+n}
$$

where

$$
c_i = a_0b_i + a_1b_{i-1} + \cdots + a_ib_0
$$

Hint: You may find it useful to use the method Arrays.fill(double[] a, double[] val), which assigns the value val to each element of a.

(13 points)

3. A permutation of a string is a string formed by rearranging its characters.

Write a method void printPermutations (String word) that prints out all the permutations of word. For example, given the string abc, it should output

abc acb bac bca cab

cba

Your method may print the permutations in any order, and it may print a permutation more than once.

Hint: You may find it useful to write a recursive method

void printPermutationsWithPrefix(String prefix, String rest)

that prints all strings consisting of prefix followed by a permutation of rest. (Other solutions are possible.)

Hint: You may find it useful to use these methods.

- If s has type String, then String s.substring(i) returns the substring of s that starts with the character at index i and ends at the end of s. It throws an IndexOutOfBoundsException if  $i < 0$  or  $i > s.length()$ .
- If s has type String, then String s.substring(i, j) returns the substring of s that starts with the character at index  $i$  and ends with the character at index  $j-1$ . It throws an IndexOutOfBoundsException if  $i < 0$  or  $j > s.length()$  or  $i > j$ .
- If s has type String, then char s.charAt(int n) returns the character at position n in the string, where the indexes range from  $0$  to  $s.length() - 1$ . It throws an IndexOutOfBoundsException if n >= s.length().

(10 points)

## Java Quick Reference Guide

User Input and Output Java applications can get input and output through the console (command window) or through dialogue boxes as follows:

```
System.out.println("This is displayed on the console");
```

```
Scanner scanner = new Scanner(System.in);
String input = scanner.nextLine();
int n = scanner.nextInt();
```

```
import javax.swing.*;
JOptionPane.showMessageDialog(null,
 "This is displayed in a dialogue box");
```
String input = JOptionPane.showInputDialog("Enter a string");

## Data Types

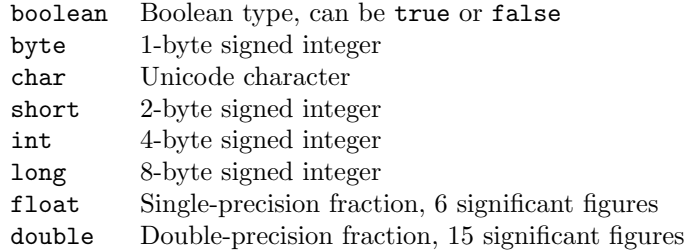

## **Operators**

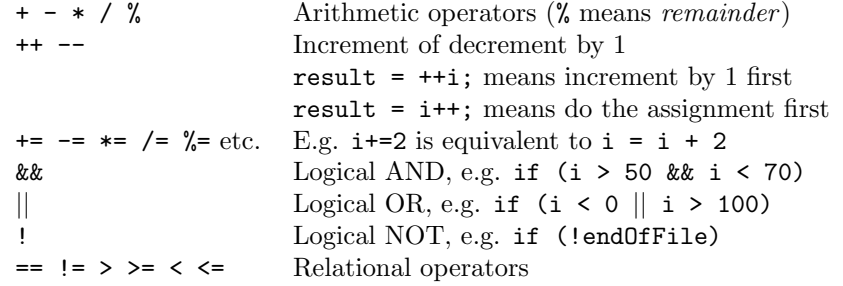

Control Flow - if ... else if statements are formed as follows (the else clause is optional).

```
String dayname;
...
if (dayname.equals("Sat") || dayname.equals("Sun")) {
 System.out.println("Hooray for the weekend");
}
else if (dayname.equals("Mon")) {
 System.out.println("I dont like Mondays");
}
else {
  System.out.println("Not long for the weekend!");
}
```
Control Flow - Loops Java contains three loop mechanisms:

```
int i = 0;
while (i < 100) {
 System.out.println("Next square is: " + i*i);
  i++;
}
for (int i = 0; i < 100; i++) {
  System.out.println("Next square is: " + i*i);
}
int positiveValue;
do {
 positiveValue = getNumFromUser();
}
while (positiveValue < 0);
```
Defining Classes When you define a class, you define the data attributes (usually private) and the methods (usually public) for a new data type. The class definition is placed in a .java file as follows:

```
// This file is Student.java. The class is declared
// public, so that it can be used anywhere in the program
public class Student {
 private String name;
 private int numCourses;
  // Constructor to initialize all the data members
 public Student(String name, int numCourses) {
   this.name = name;
    this.numCourses = numCourses;
  }
  // No-arg constructor, to initialize with defaults
  public Student() {
   this("Anon", 0); // Call other constructor
  }
  // Other methods
  public void attendCourse() {
   this.numCourses++;
  }
}
```
To create an object and send messages to the object:

```
public class MyTestClass {
 public static void main(String[] args) {
   // Step 1 - Declare object references
   // These refer to null initially in this example
   Student me, you;
   // Step 2 - Create new Student objects
   me = new Student("Andy", 0);
   you = new Student();
   // Step 3 - Use the Student objects
```

```
me.attendCourse();
   you.attendCourse()
 }
}
```
Arrays An array behaves like an object. Arrays are created and manipulated as follows:

```
// Step 1 - Declare a reference to an array
int[] squares; // Could write int squares[];
// Step 2 - Create the array "object" itself
squares = new int[5];
// Creates array with 5 slots
// Step 3 - Initialize slots in the array
for (int i=0; i < squares.length; i++) {
 squares[i] = i * i;System.out.println(squares[i]);
}
```
Note that array elements start at [0], and that arrays have a length property that gives you the size of the array. If you inadvertently exceed an array's bounds, an exception is thrown at run time and the program aborts.

Note: Arrays can also be set up using the following abbreviated syntax:

```
int[] primes = {2, 3, 5, 7, 11};
```
Static Variables A static variable is like a global variable for a class. In other words, you only get one instance of the variable for the whole class, regardless of how many objects exist. static variables are declared in the class as follows:

```
public class Account {
 private String accnum; // Instance var
  private double balance = 0.0; // Instance var
 private static double intRate = 5.0; // Class var
  ...
}
```
Static Methods A static method in a class is one that can only access static items; it cannot access any non-static data or methods. static methods are defined in the class as follows:

```
public class Account {
 public static void setIntRate(double newRate) {
    intRate = newRate;
 }
 public static double getIntRate() {
   return intRate;
 }
  ...
}
```
To invoke a static method, use the name of the class as follows:

```
public class MyTestClass {
 public static void main(String[] args) {
   System.out.println("Interest rate is" +
```

```
Account.getIntRate());
 }
}
```
Exception Handling Exception handling is achieved through five keywords in Java: try Statements that could cause an exception are placed in a try block

catch The block of code where error processing is placed

finally An optional block of code after a try block, for unconditional execution

throw Used in the low-level code to generate, or throw an exception

throws Specifies the list of exceptions a method may throw

Here are some examples:

```
public class MyClass {
 public void anyMethod() {
   try {
      func1();
      func2();
      func3();
   }
    catch (IOException e) {
      System.out.println("IOException:" + e);
   }
   catch (MalformedURLException e) {
      System.out.println("MalformedURLException:" + e);
   }
   finally {
      System.out.println("This is always displayed");
   }
  }
  public void func1() throws IOException {
    ...
  }
  public void func2() throws MalformedURLException {
    ...
  }
  public void func3() throws IOException, MalformedURLException {
    ...
  }
}
```
(Quick Reference Guide adapted from https://web.fe.up.pt/∼aaguiar/teaching/pc/.)

```
1.
abstract class Vehicle {
     private int kerbWeight;
     private int maxLoad;
     Vehicle(int kerbWeight, int maxLoad) {
         this.kerbWeight = kerbWeight;
         this.maxLoad = maxLoad;
     }
     public int getKerbWeight() {
        return kerbWeight;
     }
     public int getMaxLoad() {
        return maxLoad;
     }
     public int getTotalWeight() {
        return kerbWeight + maxLoad;
     }
     public abstract boolean canDrive(String licence) throws 
IllegalArgumentException;
}
class Tractor extends Vehicle {
     private int maxSpeed;
     public Tractor(int kerbWeight, int maxLoad, int maxSpeed) {
         super(kerbWeight, maxLoad);
         this.maxSpeed = maxSpeed;
     }
     @Override
     public boolean canDrive(String licence) throws IllegalArgumentException 
{
         if (licence.equals("A")) {
             return (maxSpeed <= 40);
 }
         if (licence.equals("B")) {
            return true;
 }
         if (licence.equals("C")) {
             return false;
 }
         throw new IllegalArgumentException("Unrecognised licence type: " + 
licence);
     }
}
class Car extends Vehicle {
     public Car(int kerbWeight, int maxLoad) {
         super(kerbWeight, maxLoad);
     }
     @Override
     public boolean canDrive(String licence) throws IllegalArgumentException 
{
         if (licence.equals("C")) {
             return (getTotalWeight() <= 7500);
```

```
 }
         if (licence.equals("B")) {
            return (getTotalWeight() <= 3500);
 }
         if (licence.equals("A")) {
            return false;
 }
         throw new IllegalArgumentException("Unrecognised licence type: " + 
licence);
     }
}
class Lorry extends Vehicle {
    public Lorry(int kerbWeight, int maxLoad) {
       super(kerbWeight, maxLoad);
     }
     @Override
    public boolean canDrive(String licence) throws IllegalArgumentException 
{
         if (licence.equals("C")) {
            return (getTotalWeight() <= 7500);
 }
         if (licence.equals("A") || licence.equals("B")) {
            return false;
 }
         throw new IllegalArgumentException("Unrecognised licence type: " + 
licence);
    }
}
2.
public class Polynomial {
    private int degree;
    private double[] coefficients;
     public Polynomial(double[] coefficients) {
        this.degree = coefficients.length - 1; this.coefficients = coefficients.clone();
     }
     public Polynomial(int degree) {
         this.degree = degree;
        this.coefficients = new double[deqree + 1];
        for (int i = 0; i \leq 0 degree; i++) {
           coefficients[i] = 1; }
// Alternatively: Arrays.fill(coefficients, 1);
     }
     double getCoefficient(int i) {
         return (i <= degree ? coefficients[i] : 0);
 }
    public Polynomial plus(Polynomial b) {
         int newDegree = Math.max(degree, b.degree);
        double[] newCoefficients = new double[newDegree + 1];
        for (int i = 0; i \leq newDegree; i++) {
            newCoefficients[i] = getCoefficient(i) + b.getCoefficient(i);
 }
         return new Polynomial(newCoefficients);
```

```
 public Polynomial times(Polynomial b) {
         int newDegree = degree + b.degree;
         double[] newCoefficients = new double[newDegree + 1];
        for (int i = 0; i \le newDegree; i++) {
            double sum = 0;
            for (int k = 0; k \le i; k++) {
                sum += getCoefficient(k) * b.getCoefficient(i-k);
 }
             newCoefficients[i] = sum;
         }
         return new Polynomial(newCoefficients);
     }
     public double evaluate(double x) {
         double value = 0;
        for (int i = 0; i \leq 0 degree; i++) {
            value += coefficients[i] * Math.pow(x, i);
         }
         return value;
     }
}
3.
static void printPermutationsWithPrefix(String prefix, String rest) {
     if (rest.isEmpty()) {
         System.out.println(prefix);
     }
    for (int i = 0; i < rest.length(); i++) {
         printPermutationsWithPrefix(prefix + rest.charAt(i), 
rest.substring(0, i) + rest.substring(i + 1));
    }
}
static void printPermutations(String word) {
    printPermutationsWithPrefix("", word);
}
```
}